## **Introduction to Embedded Systems (IES)**

Installing Arduino Portable on Windows 10 Version 2022-11-10, Kjeld Jensen kjen@sdu.dk

## Content

This document describes how to install the Arduino programming software for this course on Windows 10 computers.

This method uses *Arduino Portable* and is a simple procedure:

- 1.Download a compressed (arduino.zip) file from the internet containing all necessary files for Arduino
- 2.Copy arduino.zip to a USB key
- 3.Copy arduino.zip from the USB key to other computers
- 4.On each computer extract all files from arduino.zip
- 5. Verify that the installation is successful

## Download Arduino zip file

Use a computer with internet access to download the Arduino zip file.

Link: <u>https://kjen.dk/go/ies/arduino</u>

When clicking the link you will see a page like below (in your language). Click the Download button.

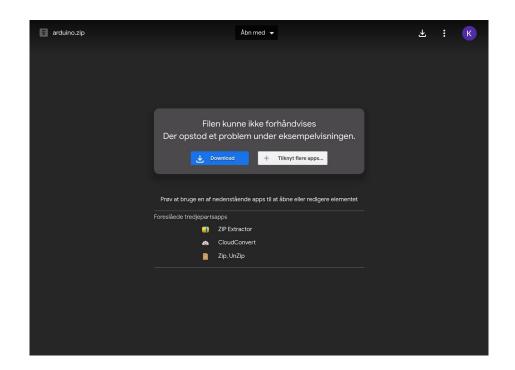

The file size is about 750 Mb so it may take some time depending on the internet speed.

The arduino.zip software is originally from <u>https://arduino.cc</u> and <u>https://github.com/earlephilhower/arduino-pico/releases/download/global/</u> package\_rp2040\_index.json

# Copy arduino.zip to a USB key

When the download is finished, the file arduino.zip will be in your Downloads folder:

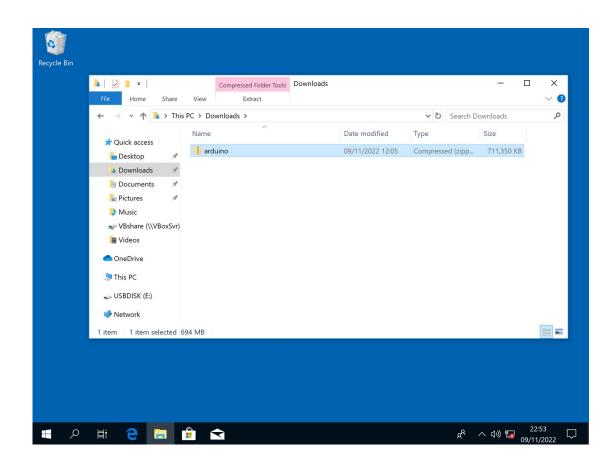

Insert a USB key into your computer and copy the arduino.zip file to the USB key

## **Copy arduino.zip to other computers**

Insert the USB key into other computers needing the installation and copy the arduino.zip file to the Desktop

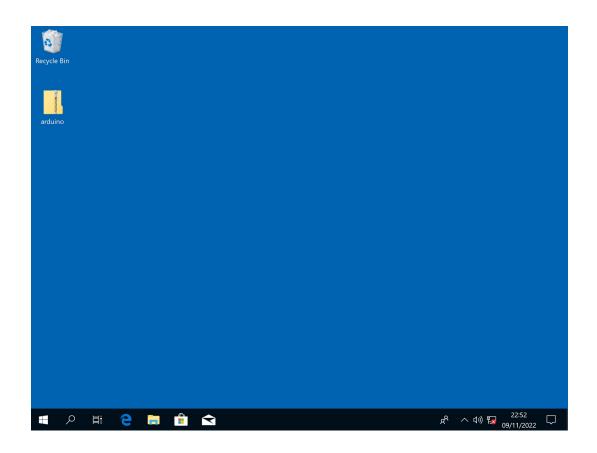

## Extract all files from arduino.zip

Right click the arduino.zip file on the Desktop, then select Extract all...

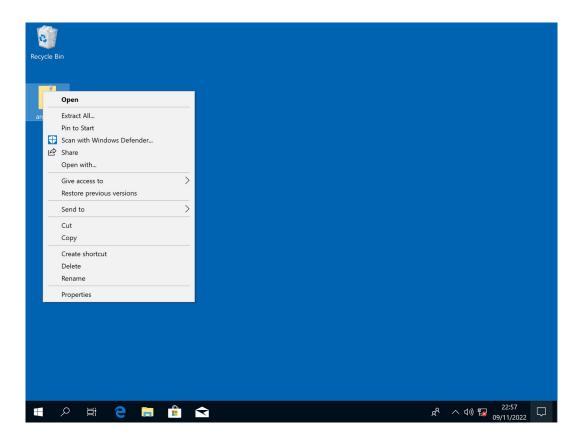

#### Click the Extract button

| Recycle Bin |                                                                                                    |                                            |        |
|-------------|----------------------------------------------------------------------------------------------------|--------------------------------------------|--------|
| arduino     | <ul> <li>Extract Compressed (Zipped) Folders</li> <li>Select a Destination and Extract Files</li> <li>Files will be extracted to this folder:</li> <li>C&lt;\Users\kjeld\Desktop\arduino</li> <li>Show extracted files when complete</li> </ul> | Browse                                     |        |
|             |                                                                                                    | Extract Cancel                             |        |
|             |                                                                                                    |                                            |        |
| 🔳 🔎 🖽 🧲     | 💼 💼 🛋                                                                                                    | e <sup>R</sup> へ (小) 😰 22:58<br>09/11/2022 | $\Box$ |

#### Then wait until completed, this may take some time

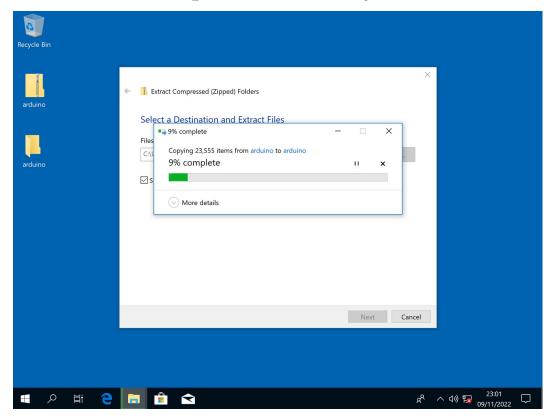

#### Verify that the installation is successful

Open the arduino folder, then click the arduino file:

| ecycle Bin | Image: Image: Image | Application Tools arduino<br>View Manage |                  | -                      |           |
|------------|----------------------------------------------------------------------------------------------------|------------------------------------------|------------------|------------------------|-----------|
| 1          | $\leftarrow \rightarrow \checkmark \uparrow$ ] > This                                                                                                    | PC > Desktop > arduino                   | ·                | ・ ひ Search arduino     | م         |
|            |                                                                                                    | Name                                     | Date modified    | Туре                   | Size      |
| rduino     | 🖈 Quick access                                                                                                    | drivers                                  | 09/11/2022 23:01 | File folder            |           |
|            | 늘 Desktop 🛛 🖈                                                                                                    | examples                                 | 09/11/2022 23:01 | File folder            |           |
|            | 🔈 Downloads 🛛 🖈                                                                                                    | hardware                                 | 09/11/2022 23:01 | File folder            |           |
|            | 🛅 Documents 🛛 🖈                                                                                                    | iava                                     | 09/11/2022 23:01 | File folder            |           |
|            | Networks 🕺 🖈                                                                                                    | lib                                      | 09/11/2022 23:01 | File folder            |           |
| duino      | Music                                                                                                    | libraries                                | 09/11/2022 23:01 | File folder            |           |
|            | VBshare (\\VBoxSvr)                                                                                                    | portable                                 | 09/11/2022 23:05 | File folder            |           |
|            | Videos                                                                                                    | L tools                                  | 09/11/2022 23:05 | File folder            |           |
|            | Videos                                                                                                    | 📜 tools-builder                          | 09/11/2022 23:05 | File folder            |           |
|            | le OneDrive                                                                                                    | 💿 arduino                                | 20/12/2021 17:13 | Application            | 72 KE     |
|            | 🕒 This PC                                                                                                    | 🔊 arduino.l4j                            | 20/12/2021 17:13 | Configuration settings | 1 KE      |
|            | C Initia C                                                                                                    | 🥯 arduino_debug                          | 20/12/2021 17:13 | Application            | 69 KI     |
|            | 🥪 USBDISK (E:)                                                                                                    | 🔊 arduino_debug.l4j                      | 20/12/2021 17:13 | Configuration settings | 1 KE      |
|            | Network                                                                                                    | 🔳 arduino-builder                        | 20/12/2021 17:12 | Application            | 23,156 Ki |
|            | - Hethone                                                                                                    | 🛸 libusb0.dll                            | 20/12/2021 17:12 | Application extension  | 43 KI     |
|            |                                                                                                    | 🛸 msvcp100.dll                           | 20/12/2021 17:12 | Application extension  | 412 KE    |
|            |                                                                                                    | svcr100.dll                              | 20/12/2021 17:12 | Application extension  | 753 KE    |
|            |                                                                                                    | revisions                                | 20/12/2021 17:12 | Text Document          | 97 KE     |
|            |                                                                                                    | 🖹 wrapper-manifest                       | 20/12/2021 17:13 | XML Document           | 1 KE      |
|            |                                                                                                    |                                          |                  |                        |           |
|            |                                                                                                    | <                                        |                  |                        |           |
|            | 19 items 1 item selected                                                                                                    |                                          |                  |                        |           |

Your installation is successful if the Arduino software opens like below:

| File       Hone       Image: Control of the control of the con                                                                                                    |             |                                        | 😒 sketch_nov09a   Arduino 1.8.19 — 🗆 🗙                                                                                               | 1               |
|----------------------------------------------------------------------------------------------------|-------------|----------------------------------------|----------------------------------------------------------------------------------------------------|-----------------|
| File Home   File Home Sketch_novO9a Void setup() { // put your setup code here, to run once: // put your main code here, to run repeatedly: // put your main code here, to run repeatedly: // put your main code here, to run repeatedly: // Uddes OneDrive This PC USBDISK ( Network 1 Respery PI Pco. 2MB (no FS), 133 MHz, Small (-Os) (standard), Disabled, Disabled, Disabled, None, Pico SDK, IPM Onty 1 1 Respery PI Pco. 2MB (no FS), 133 MHz, Small (-Os) (standard), Disabled, Disabled, Disabled, None, Pico SDK, IPM Onty 1 1<                                                                                                    | Recycle Bin |                                        | File Edit Sketch Tools Help                                                                                                    |                 |
| arduno<br>arduno<br>arduno |             |                                        |                                                                                                    | □ ×<br>~ 0      |
| <pre>arduino arduino a</pre>                                                                                                    |             | $\leftarrow \rightarrow \vee \uparrow$ | sketch nov09a                                                                                                    | م               |
| arduno               Quick acc                  Quick acc                  Quick acc                 Quick acc                 Qu                                                                                                    |             |                                        |                                                                                                    |                 |
| i Downlog   i Docume   i Pictures   i Music   i VBshare   i Videos   i OneDrive   i This PC   i USBDISK (   i Network     i Raspberry PI Pico. 2MB (no FS), 133 MHz, Small (-Os) (standard), Disabled, Disabled, Disabled, None, Pico SDK, IPA4 Only                                                                                                    | arduino     | 📌 Quick acce                           | // put your setup code here, to run once:                                                                                            | Size            |
| Image: Second Coop() {       // put your main code here, to run repeatedly:         Image: Pictures       Music         Image: VSshare       ?         Image: VSshare       ? </td <td></td> <td>🔚 Desktop</td> <td>}</td> <td></td>                                                                                                    |             | 🔚 Desktop                              | }                                                                                                    |                 |
| Image: Second Copy() {         Image: Second Copy() {         Image: Second Copy()                                                                                                    |             | 👃 Downloa                              |                                                                                                    |                 |
| arduno                                                                                                    |             |                                        | void loop() {                                                                                                    |                 |
| arduno  Music VBshare OneDrive SThis PC Strideos Network  Resolution  Resolution  Resoluti                                                                                                    |             |                                        | // pac four marn boab horof to ran repourbart.                                                                                       |                 |
| VBshare     Wides     OneDrive     This PC     USBDISK (     USBDISK (     Network     Intervent      Intervent      Inte                                                                                                    | arduino     |                                        | }                                                                                                    |                 |
| ConeDrive     OneDrive     This PC     USBDISK (     Network     Instable (     Disabled, Disabled, Disabled, None, Pico SDK, IPvd Only     Instable (     Disabled, Disabled, Disabled, Disabled, None, Pico SDK, IPvd Only     Instable (     Disable (     Disable (                                                                                                    |             |                                        |                                                                                                    |                 |
| OneDrive     This PC     USBDISK (     USBDISK (     Network     Interview of the selected 71.5 KB     Interview of the selected 71.5 KB     Interview of the selected 71.5 KB     Interview of the selected 71.5 KB     Interview of the selected 71.5 KB     Interview of the selected 71.5 KB     Interview of the selected 71.5 KB     Interview of the selected 71.5 KB     Interview of the selected 71.5 KB                                                                                                    |             |                                        |                                                                                                    |                 |
| <ul> <li>This PC</li> <li>USBDISK (</li> <li>Network</li> <li>1 Raspberry Pi Pico. 2MB (no FS), 133 MHz, Small (-Os) (standard), Disabled, Disabled, Disabled, None, Pico SDK, IPv4 Ony</li> <li>1 Raspberry Pi Pico. 2MB (no FS), 133 MHz, Small (-Os) (standard), Disabled, Disabled, Disabled, None, Pico SDK, IPv4 Ony</li> </ul>                                                                                                    |             | Videos                                 |                                                                                                    |                 |
| Ins PC     USBDISK (     USBDISK (     Network     Instruction (     Instruction (     Instructio                                                                                                    |             | 🔷 OneDrive                             |                                                                                                    | 72 KB           |
| USBDISK ( Network Network Net                                                                                                    |             | 🗢 This PC                              |                                                                                                    | 1 KB            |
| <ul> <li>Network</li> <li>23:55</li> <li>43</li> <li>412</li> <li>753</li> <li>97</li> <li>1</li> <li>Raspberry Pi Pico. 2MB (no FS), 133 MHz. Small (-Os) (standard), Disabled, Disabled, Disabled, None, Pico SDK, IPv4 Only</li> <li>19 items</li> <li>1 item selected</li> </ul>                                                                                                    |             |                                        |                                                                                                    | 69 KB           |
| Network     A3     43     412     753     97     1     Raspberry Pi Pico, 2MB (no FS), 133 MHz, Small (-Os) (standard), Disabled, Disabled, Disabled, None, Pico SDK, IPv4 Onty       19 items 1 item selected 71.5 KB                                                                                                    |             | 🥪 USBDISK (                            |                                                                                                    | 1 KB            |
| 1 Raspberry Pi Pico. 2MB (no FS), 133 MHz, Small (-Os) (standard), Disabled, Disabled, Disabled, None, Pico SDK, IPv4 Only                                                                                                    |             | 🕩 Network                              |                                                                                                    | 23,156 KB       |
| 753<br>97<br>1<br>1 Raspberry Pi Pico. 2MB (no FS), 133 MHz, Small (-Os) (standard). Disabled, Disabled, Disabled, Disabled, None, Pico SDK, IPv4 Onty<br>c<br>19 items 1 item selected 71.5 KB                                                                                                    |             |                                        |                                                                                                    | 43 KB           |
| 97<br>1 Raspberry Pi Pico. 2MB (no FS), 133 MHz, Small (-Os) (standard), Disabled, Disabled, Disabled, Disabled, None, Pico SDK, IPv4 Only<br>4<br>19 items 1 item selected 71.5 KB                                                                                                    |             |                                        |                                                                                                    | 412 KB          |
| 1     Raspberry Pi Pico, 2MB (no FS), 133 MHz, Small (-Os) (standard), Disabled, Disabled, Disabled, Disabled, None, Pico SDK, IPv4 Only     1           19 items     1 item selected                                                                                                    |             |                                        |                                                                                                    | 753 KB<br>97 KB |
| Raspberry Pi Pico, 2MB (no FS), 133 MHz, Small (-Os) (standard), Disabled, Disabled, Disabled, Disabled, None, Pico SDK, IPv4 Only                                                                                                    |             |                                        |                                                                                                    | 97 KB           |
| <     19 items     1 item selected     71.5 KB                                                                                                    |             |                                        |                                                                                                    | TKD             |
| 19 items 1 item selected 71.5 KB                                                                                                    |             |                                        | 1 Raspberry Pi Pico, 2MB (no FS), 133 MHz, Small (-Os) (standard), Disabled, Disabled, Disabled, Disabled, None, Pico SDK, IPv4 Only |                 |
|                                                                                                    |             |                                        | ¢                                                                                                    | >               |
|                                                                                                    |             | 19 items 1 it                          | em selected 71.5 KB                                                                                                    |                 |
|                                                                                                    |             |                                        |                                                                                                    |                 |
|                                                                                                    | م I         | di                                     | 📑 🔒 < 💿 🕺 😭                                                                                                    | 23:08           |